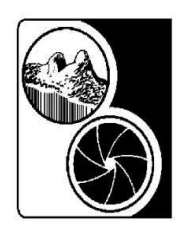

Lions Gate Camera Club

c/o Renfrew Park Community Centre 2929 East 22nd Avenue, Vancouver, BC V5M 2Y3

# **Digital Specifications Rules for content, sizing and naming of digital images for the Lions Gate Camera Club "Celebration of Nature Photography 2019" Competition**

All entries must be digital files. Only one image per photographer is allowed and a photographer may enter with only **one** club. A club entry must not contain more than **eight** images, but may contain less. Participating club members must also be permanent residents of either BC or the Yukon Territories. Certificates will be awarded for first, second, third, and honorable mention in each of the categories below. One image will be chosen as "Best in Show", as well as a second and third place. Scoring ties for  $1^{st} 2^{\overline{nd}}$  or  $3^{rd}$  will be re-judged for placement.

**Nature photography** refers to the wide range of images devoted to photographic observations from all branches of natural history in an honest and true representation.

## **Please note that there are some major changes from previous competitions.**

There are four categories in this competition:

- **01 - Botanical** subjects such as wild flowers, plants, trees, fungi and algae. Germinated and grown without human assistance.
- **02 - Nature** subjects such as animals, birds, insects, reptiles and marine subjects under the control and feeding of humans if not obvious – such as zoos, game farms, animal preserves, aquarium, etc…
- **03 - Landscape** subjects such as weather phenomena, geological formations, landscapes, seascapes and natural phenomena, planets, stars and astronomical events – no hand of man.
- **04 - Wildlife** ONLY living and untamed mammals, birds, insects, reptiles and marine subjects no hand of man.

**Note:** Hand-of-man – means; devoid of all human elements and impacts of human activities – The following are examples 'hand-of-man:'

- 1. Human body or portions there of.
- 2. Sky cables, telephone/power lines, jet streams, aircraft, light pollution, artificial light, etc…
- 3. Land man-made structures or paths, concrete, man-made stone, telephone poles, fences, posts, domesticated or cultivated plants/food, cut grass, organized or systematic laying out of planted trees, etc…
- 4. Elements cut trees or branches or stems, tree stumps, man-made food, objects or background, etc…

5. Sea – boats, ships, piers, docks, posts in the water, etc…

To assist you in determining if your image qualifies for this competition, you MUST review and comply with the details contained in the CAPA Nature/Wildlife Competition Checklist. The Checklist provides clarification for each theme and what type of editing is and is not acceptable

- 1. **Restricted Editing** No techniques that add, relocate, replace, or remove pictorial elements except by cropping are permitted. Techniques that enhance the presentation of the photograph without changing the nature story or the pictorial content, or without altering the content of the original scene, are permitted including HDR, focus stacking and dodging/burning. Techniques that remove elements added by the camera, such as dust spots, digital noise, and film scratches, are allowed. Stitched images are not permitted. All allowed adjustments must appear natural. Color images can be converted to grey-scale monochrome. Infrared images, either direct-captures or derivations, are not allowed.
- 2. **Important Note** For this competition, the entrant must preserve the submitted image's original un-retouched JPEG or RAW file.

For the potential winners of the competition, the CAPA Director of Competitions will request the submission of the original file to confirm the authenticity of the submitted image and compliance with the Restricted Editing requirements.

## Image Specifications

Submitted JPG image must comply with the following:

- 1. Dimensions: Maximum horizontal size: 1400 pixels and Maximum vertical size: 1050 pixels Note: One of the dimensions must be exactly the maximum allowed size and neither dimension may exceed the maximum pixels for that dimension
- 2. Colour Space: Should be sRGB
- 3. Colour Accuracy: Strongly recommend that you calibrate your monitor to ensure colour accuracy from your monitor to the image projected to the judges
- 4. Maximum filesize: 1.8 MB

Images that do not indicate the specific category we will be assigned a category based on the dominant subject.

If, in the unlikely event that there is a perceived contravention of the competition rules LGCC reserves the right to view the original image for compliance.

The combining of multiple images is only allowed for the following purposes; for increasing the Dynamic Range (HDR) and should look natural, Focus Stacking to increase depth of field, or for "stitching" adjacent images, as in the case of panoramas. In-camera multiple exposures are not allowed, unless it was in an "automated" HDR mode.

Images that have previously placed  $1^{st}$ ,  $2^{nd}$ , or  $3^{rd}$  in multi-club competitions in BC and the Yukon territories, or images that have been entered in previous Celebration of Nature Photography competitions are not acceptable. No borders, frames, or signatures are allowed.

Digital image files from scanned slides, scanned colour negatives, scanned black and white negatives or directly from digital cameras will be accepted. All images should be consistent in working space (colour gamut), pixel size, file name, and format.

- 1) To enable handling and organization of entries please name each file exactly as described below:
	- a) Determine the order you would like your images to be shown in. Use a number from 01 to 08 and those sequence numbers will be the first 2 characters of the file name.
	- b) Each participating club will be given a unique 2 digit club identification number assigned in random order (numbered from 10 to 50). These numbers will make up the next two characters of the file name **followed by a hyphen (-)**.
	- c) Following the four numerals and the hyphen that make up the start of the file name, add the title of the image (five words or less) **followed by a hyphen (-)** and then the category (two numerals) **followed by a hyphen (-)**  then please use your club initials (minimum 2 and maximum 4 letters) **followed by a hyphen (-)** and lastly, the image maker's name.
	- d) **Example:** Tony Keen of the Lions Gate Camera Club has an image titled "Sea Otter" which is to be the first LGCC image to be displayed, and LGCC was assigned a club identification number of 13, and the image is to be entered in the Wildlife category. The correct file name would then be:

## **0113-Sea Otter-04-LGCC-Tony Keen.jpg**

Do not use dashes, hyphens or underscores in the title, or makers name, unless the makers name is hyphenated, and only then use an underscore  $($   $)$ . Avoid using abbreviations or numeric values in titles, and if it is necessary use a "#" in front of the numeric value. Subsequent images for LGCC would be named as follows:

#### **0213- Xxxxxxxxxxxxx-xx-LGCC-Xxxxxx Xxxxxxxxx.jpg 0313- Xxxxxxxxxxxxx-xx-LGCC-Xxxxxx Xxxxxxxxx.jpg**

- **Note:** Please start the first and last name of the image maker with capital letters and leave a space between the first and last name. Conventional structuring of image titles using upper and lower case letters is preferred. Please restrict you image titles to five words or less.
- e) We will be sorting the files with a computer and it will be helpful for the digital files to follow this naming convention exactly as directed (including the hyphens). Please do not add extra spaces anywhere in the title, particularly on either side of the hyphens(-)
- 2) Electronic transmission of image submissions will be accepted. Please use the "WeTransfer.com" online service and send to [lionsgatecnp2019@gmail.com](mailto:lionsgatecnp2019@gmail.com)

#### "**We Transfer" automatically confirms receipt when we download the files. We will not confirm receipt.**

3) There is no entry form. Send your entry fee by regular mail or by Interac and include the club name, contact name, and postal address. The entry fee for each club is \$25. There are no reductions for clubs entering less than 8 images.

Mailing address for entry fees is  **Lions Gate Camera Club c/o Tony Keen 2137 West 13th Ave. Vancouver BC V6K 2S2**

Fees sent by Interac using email can be sent to the en@shaw.ca

The preferred method for questions is by email to the en@shaw.ca but if time is an issue and you require immediate assistance you may call me at 604-307-1395.

Please note; entries not received by the November 1 Submission Deadline or entries for which entry fees have not been received by that date will not be submitted for judging.

Tony Keen.

Tony Keen President Lions Gate Camera Club.